# **Adobe Photoshop CC 2015 Version 18 Serial Key**

# **[Download Setup + Crack](http://findthisall.com/discounters/abdominals.messy.resilience.ZG93bmxvYWR8TmU2YW5kM2ZId3hOalUyTmpBME1qYzBmSHd5TlRjMGZId29UU2tnY21WaFpDMWliRzluSUZ0R1lYTjBJRWRGVGww.QWRvYmUgUGhvdG9zaG9wIENDIDIwMTUgdmVyc2lvbiAxOAQWR/)**

## **Adobe Photoshop CC 2015 Version 18 Free Download**

Check out some of the popular resources in this article: Adobe Photoshop Tutorials Below are some of the more popular Photoshop tutorials: 10 Photoshop Tutorials to Help you Become a Master 1. Selecting to Separate Objects This tutorial is designed to help you learn how to select, delete or separate objects in Photoshop so that you can maintain the integrity of your image with minimal effort. 2. Best Practice The Golden Rule of Editing – Use More than Eight Layers Learn what the best practice is in the digital world of photography and editing. In this video tutorial, Anthony Terrell takes a look at how he uses layers in Photoshop and why he strongly prefers using more than 8 layers to build the final image. 3. Retouching Skin With Photoshop – Make a Mess Right? Wrong! What do you do when you are retouching skin? There is a practice of retouching skin one small area at a time using the clone stamp tool which is very common in Photoshop. This tutorial shows you a different way to retouch skin that will give you a more natural look. 4. How To Know If You Can Compose – A Tutorial on Composition Rules and Logic Take a look at the composition rules and logic that help a photographer determine composition. Learn how to critique an image to determine if you can make it better. 5. The Power of Color Learn how to work with color when retouching images. Review our guide to retouching

color photos to show you how to retouch color in Photoshop. 6. The Power of Layer Masks Learn how to use layer masks in the Photoshop to achieve special effects. See how layer masks work in Photoshop and use them to create special effects. 7. Import Images Into Photoshop Learn how to import images into Photoshop and edit them using Photoshop's various tools. 8. How to Manage a Large File in Photoshop – Organize It Right Learn how to maintain large file sizes and achieve better file organization in Photoshop. 9. An Introduction to Layers Learn how to use layer-based editing in Photoshop to accomplish various artistic effects. 10. How to Create a 'Photoshop Like' Design Effect Learn about the Photoshop like design effect in this Photoshop tutorial. The design effect uses a few settings in the Curves dialog box to give an image an 'old film'

#### **Adobe Photoshop CC 2015 Version 18 Crack + For Windows 2022**

How much does Photoshop cost? Photoshop has a variety of different pricing plans: The Trial version is free. A lifetime Subscription is \$49.99. A yearly subscription is \$24.99. However, you can get even more from Photoshop Elements. It does not have a monthly subscription fee, and you do not need to create an account in order to use it. You can download the Trial version, or if you're unsure whether you'll like Elements, try out a

30-day trial – Photoshop Elements has a 30-day money back guarantee. The only difference between the 30-day trial and the lifetime subscription is that the 30-day trial only comes with the software. The lifetime subscription comes with the software and a

USB upgrade that you can use on any computer without the need for an internet connection. You can also purchase the software from the Adobe Creative Cloud website. We'll look at what Photoshop Elements can do to help you edit your pictures, create new ones and design websites. What can Photoshop Elements do for me? 1. Become a digital photographer Becoming a professional photographer requires a huge amount of money, a high-end camera and a lot of expertise. For the average person, Photoshop Elements is the perfect way to learn digital photography. Elements lets you take a photo, add a variety of visual effects and then share it online. You can also create a collage out of your photos and show your friends what you've been up to. Easy to use Elements has a simple design, which makes it very easy to use. You will not need any technical skills to edit images, create collages, or use the filters. You will simply need an internet connection and to use the

software. 2. Edit images The Photoshop version of Elements comes with a large assortment of powerful editing tools. These tools allow you to change and transform the image just like you could with traditional film. The sliders, masks, and selections tools let you change the color and texture of the image. They can even remove unwanted objects from your photo. You can also change the brightness, contrast, black and white point, and the color balance of the image. Creative filters and styles As well as modifying the image, the filters and styles let you add a variety of cartoon-looking effects to the a681f4349e

# **Adobe Photoshop CC 2015 Version 18 Activation Code For PC [March-2022]**

The Hue/Saturation tool is used to selectively colorize or desaturate an image, producing a stylized effect. The Levels tool allows you to adjust the overall brightness and contrast of an image. The tool also allows you to adjust the shadows, midtones, and highlights in a photo. Blending images together is really important when you're working with multiple images and layers. It's one of the easiest and most important ways to create a composite image. Photoshop allows you to create special brushes for blending images and objects together. So, you can create realistic, detailed digital paintings quickly. You can also use the Brush tool to paint an image by applying a brush. If you're new to this part of Photoshop, the toolbox is your friend. For example, when you open the Photoshop toolbox, the toolbox would appear along the bottom of the screen. You can click the toolbox to see its different tools and icons. Some of the icons and tools are found in the following list: \* Pencil: A text tool that's similar to using a pencil on paper. Use it to draw lines and shapes. \* Eraser: An eraser tool that allows you to delete lines, shapes, and icons, if necessary. \* Paint Bucket: You can use this tool to select an area of an image or entire layer. It's like a bucket in a swimming pool. A bucket is a large container that holds water, and the Paint Bucket works much the same way. The different types of tools in Photoshop are explained in the sections that follow. Photoshop has a lot of tools and options. Make sure you know how to use them before you start working. Here are some of the most common and useful tools available in Photoshop. Brushes Brushes are commonly used in Photoshop to paint images. Selecting a brush is easy; just click and drag the cursor on a canvas, place the cursor on an object or layer, and let go. The cursor becomes a paint brush. The shape and size of a brush are usually determined by the tool that made it. The size of the brush depends on what type of image or object you're working with. For example, a pen brush is generally larger than a brush made from a vector (freehand) tool. Generally, a brush made from an original photo will be smaller than the brush made from a drawing. The brush that you're

### **What's New in the?**

Q:  $\circledcirc$  symbol in javascript I have a simple function like this: function test(id){ var obj={}; obj.msg=id; alert(obj.msg); } it alerts the id as it is, but I wana get this alert: it should alert the id as  $\mathcal{Q}\{\mathbf{i}\}\$  A: See this plunker: function test(id){ var obj={}; obj.msg=id; alert( $\mathcal{Q}'$  + (typeof obj) + " : " + id); } Should give you this in your alert :  $@{i}$  : i Comparative analysis of triatomine hematophagy in protected and unprotected areas of Tamaulipas, Mexico. Due to the difficulty to control vector populations of Chagas disease, the control strategies are focused on the elimination of natural niches of habitat, where the vectors are found, and control of the insect in rest places, where they fly to feed on humans. This study compared the effects of azadirachtin, chlorpyrifos and diazinon sprayings, and the dogs' infestation, on the triatomine hematophagy in the protected areas (cenotes) and in the unprotected ones (homesteads), an important factor to determine the efficiency of the control strategies used in the primary prevention of the vector. There were no statistically significant differences (p Q: Using legend keys in pgfplot I am setting up a plot with a plot legend (with pdfLaTeX) and want to use the legend keys I want to include the keys in the plot itself as follows (see figure): The text in the legend is of the form Book title:\ Book title How can I do this? A: If you put the key in a command, the first argument is the key. This is also the same mechanism as when you use

# **System Requirements:**

Windows 10, 8.1, 8, 7 (Windows XP or Vista) Mac OS X 10.10 or later Android 5.0 or later iPad 2 or later iPhone 5 or later Touch devices (requires Android 4.3 or later) Internet access Realm of the Mad God for iPhone & Android Lineage OS v2.0 or later Rooted Android devices 32-bit & 64-bit Android devices Root

[https://progressivehealthcareindia.com/2022/06/30/photoshop-2021-version-22-2-with](https://progressivehealthcareindia.com/2022/06/30/photoshop-2021-version-22-2-with-license-key-license-key-full-download-latest-2022/)[license-key-license-key-full-download-latest-2022/](https://progressivehealthcareindia.com/2022/06/30/photoshop-2021-version-22-2-with-license-key-license-key-full-download-latest-2022/) [https://www.medlifeinternational.com/public\\_files/webform/adobe-photoshop](https://www.medlifeinternational.com/public_files/webform/adobe-photoshop-cc-2019-version-20.pdf)[cc-2019-version-20.pdf](https://www.medlifeinternational.com/public_files/webform/adobe-photoshop-cc-2019-version-20.pdf) [https://talkitter.com/upload/files/2022/06/fBnrENFaeZ82tHWdAdKS\\_30\\_4f2a3de90b23e](https://talkitter.com/upload/files/2022/06/fBnrENFaeZ82tHWdAdKS_30_4f2a3de90b23ebde38bf871bc5fc9a98_file.pdf) [bde38bf871bc5fc9a98\\_file.pdf](https://talkitter.com/upload/files/2022/06/fBnrENFaeZ82tHWdAdKS_30_4f2a3de90b23ebde38bf871bc5fc9a98_file.pdf) [https://hilfeindeinerstadt.de/wp-content/uploads/2022/06/Photoshop\\_2020\\_version\\_21\\_ke](https://hilfeindeinerstadt.de/wp-content/uploads/2022/06/Photoshop_2020_version_21_keygen_generator___MacWin_2022.pdf) [ygen\\_generator\\_\\_\\_MacWin\\_2022.pdf](https://hilfeindeinerstadt.de/wp-content/uploads/2022/06/Photoshop_2020_version_21_keygen_generator___MacWin_2022.pdf) <https://www.webkurs.at/blog/index.php?entryid=3124> [https://plugaki.com/upload/files/2022/06/WTMvhFf4PMu9fv8HRMZf\\_30\\_f19dab8a943b](https://plugaki.com/upload/files/2022/06/WTMvhFf4PMu9fv8HRMZf_30_f19dab8a943bc38d7f276aa27b2ad74b_file.pdf) [c38d7f276aa27b2ad74b\\_file.pdf](https://plugaki.com/upload/files/2022/06/WTMvhFf4PMu9fv8HRMZf_30_f19dab8a943bc38d7f276aa27b2ad74b_file.pdf) [https://tueventoenvivo.com/wp-content/uploads/2022/06/Photoshop\\_2022.pdf](https://tueventoenvivo.com/wp-content/uploads/2022/06/Photoshop_2022.pdf) [https://www.bedfordma.gov/sites/g/files/vyhlif6866/f/file/file/guide\\_to\\_town\\_meeting.pdf](https://www.bedfordma.gov/sites/g/files/vyhlif6866/f/file/file/guide_to_town_meeting.pdf) <https://www.5etwal.com/photoshop-2020-patch-full-version-product-key-full/> <https://arabistgroup.com/wp-content/uploads/2022/06/talana.pdf> [https://giovanimaestri.com/2022/06/30/adobe-photoshop-2021-version-22-5-activation](https://giovanimaestri.com/2022/06/30/adobe-photoshop-2021-version-22-5-activation-code-free-download/)[code-free-download/](https://giovanimaestri.com/2022/06/30/adobe-photoshop-2021-version-22-5-activation-code-free-download/) [https://conselhodobrasil.org/2022/06/30/photoshop-2022-version-23-free-registration-code](https://conselhodobrasil.org/2022/06/30/photoshop-2022-version-23-free-registration-code-free-latest-2022/)[free-latest-2022/](https://conselhodobrasil.org/2022/06/30/photoshop-2022-version-23-free-registration-code-free-latest-2022/) <https://www.7desideri.it/adobe-photoshop-cs3-serial-key-free-mac-win-updated-2022/> [https://maltmarketing.com/advert/photoshop-cc-2018-version-19-keygen-pc-windows](https://maltmarketing.com/advert/photoshop-cc-2018-version-19-keygen-pc-windows-updated/)[updated/](https://maltmarketing.com/advert/photoshop-cc-2018-version-19-keygen-pc-windows-updated/) <https://doctorcombine.com/wp-content/uploads/2022/07/sandjan.pdf>

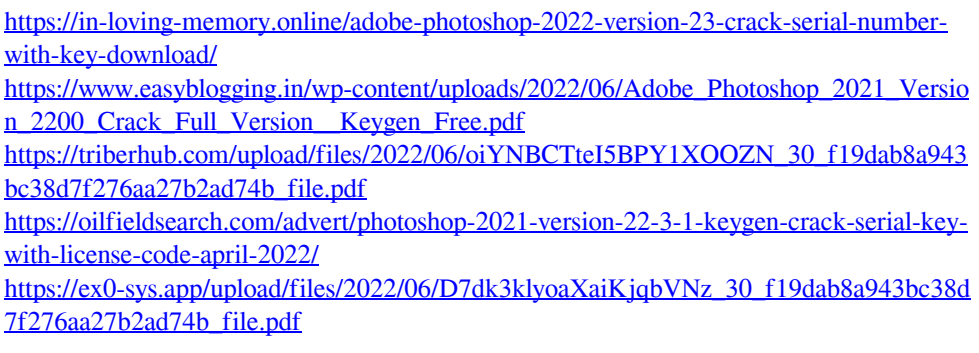